## Министерство науки и высшего образования Российской Федерации Бузулукский гуманитарно-технологический институт (филиал) федерального государственного бюджетного образовательного учреждения высшего образования **«Оренбургский государственный университет»**

Кафедра общепрофессиональных и технических дисциплин

 ДОКУМЕНТ ПОДПИСАН ЭЛЕКТРОННОЙ ПОДПИСЬЮ

Сертификат: 0084671D9DBCAC2E15445DD689F6C0D4B3 Владелец: Власов Алексей Васильевич Действителен: с 15.03.2023 до 07.06.2024

# **РАБОЧАЯ ПРОГРАММА**

## ДИСЦИПЛИНЫ

*«Б1.Д.В.1 Инженерная и компьютерная графика»*

Уровень высшего образования

## БАКАЛАВРИАТ

Направление подготовки *13.03.02 Электроэнергетика и электротехника* (код и наименование направления подготовки)

*Электроснабжение* (наименование направленности (профиля) образовательной программы)

> Квалификация *Бакалавр* Форма обучения *Заочная*

> Год набора 2023

Рабочая программа дисциплины «*Б1.Д.В.Э.2.2 Инженерная и компьютерная графика*» рассмотрена и утверждена на заседании кафедры

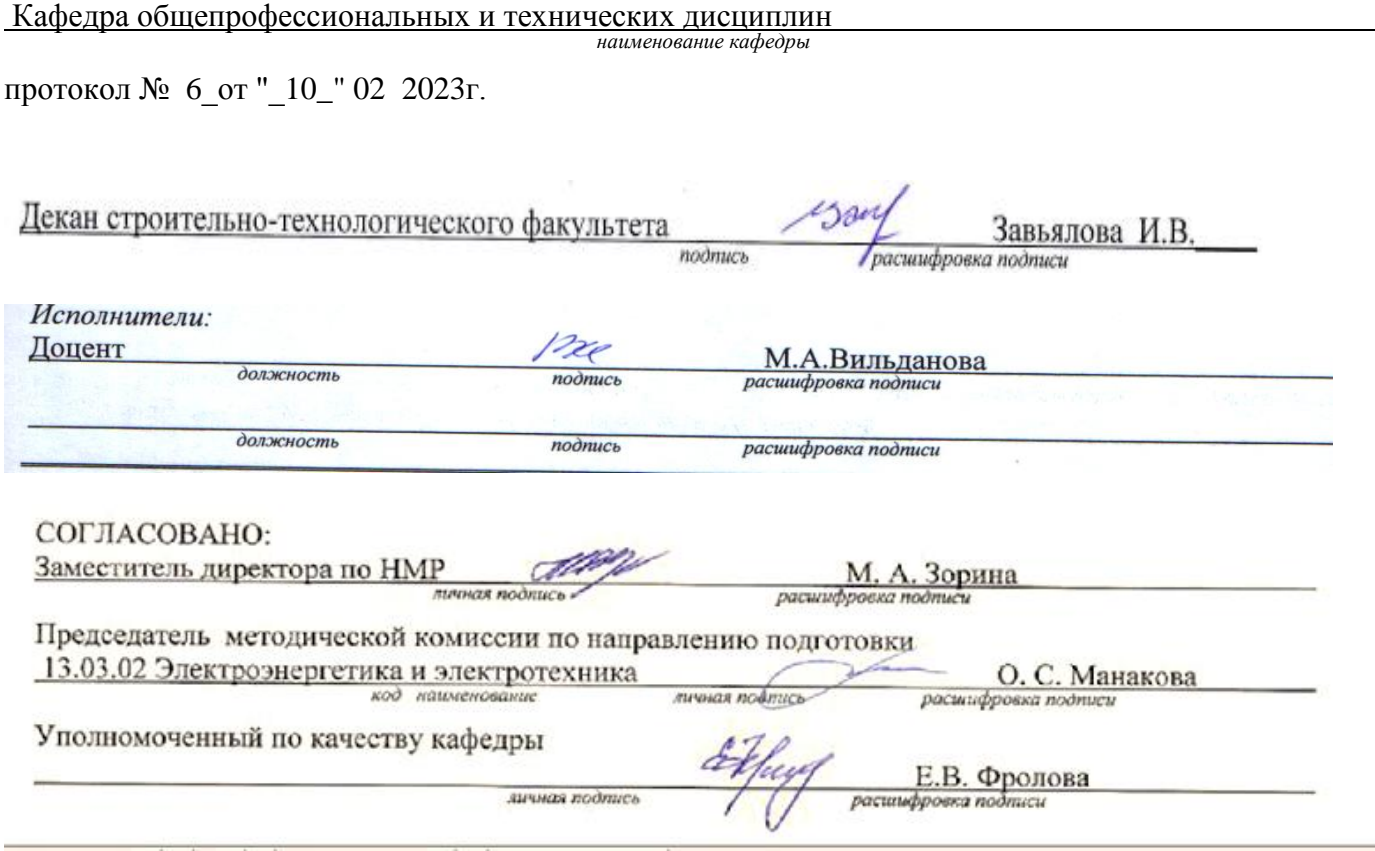

## **1 Цели и задачи освоения дисциплины**

**Цель (цели)** освоения дисциплины: развитие пространственного представления и конструктивно-геометрического мышления, способностей к анализу и синтезу информации полученной из разных источников, пространственных форм и отношений на основе графических моделей пространства, практически реализуемых в виде технических чертежей, а также выполнять сбор и анализ данных для проектирования, составлять конкурентоспособные варианты технических решений.

## **Задачи:**

- формирование знаний основных требований государственных стандартов Единой системы конструкторской документации (ЕСКД) и Единой системы технологической документации (ЕСТД);

- формирование знаний о порядке и способах конструктивно-геометрического представления пространственных форм и умений анализа и синтеза информации, полученной из различных источников;

- формирование умений и навыков оформления технологической и конструкторской документации в соответствии с действующей нормативно-технической документацией;

- развитие умений и навыков порядка и способов конструирования различных геометрических и пространственных объектов;

- формирование умений и навыков сбора и анализа данных при проектировании, составления конкурентно-способных вариантов технических решений в ходе выполнения конструкторской документации.

#### **2 Место дисциплины в структуре образовательной программы**

Дисциплина относится к обязательным дисциплинам (модулям) вариативной части блока Д «Дисциплины (модули)»

### Пререквизиты дисциплины: *Отсутствуют*

Постреквизиты дисциплины: *Б1.Д.Б.20 Техническая механика, Б1.Д.Б.21 Электрические машины, Б1.Д.В.7 Электроэнергетические системы и сети, Б1.Д.В.10 Электрические станции и подстанции, Б1.Д.В.12 Релейная защита и автоматика*

## **3 Требования к результатам обучения по дисциплине**

Процесс изучения дисциплины направлен на формирование следующих результатов обучения

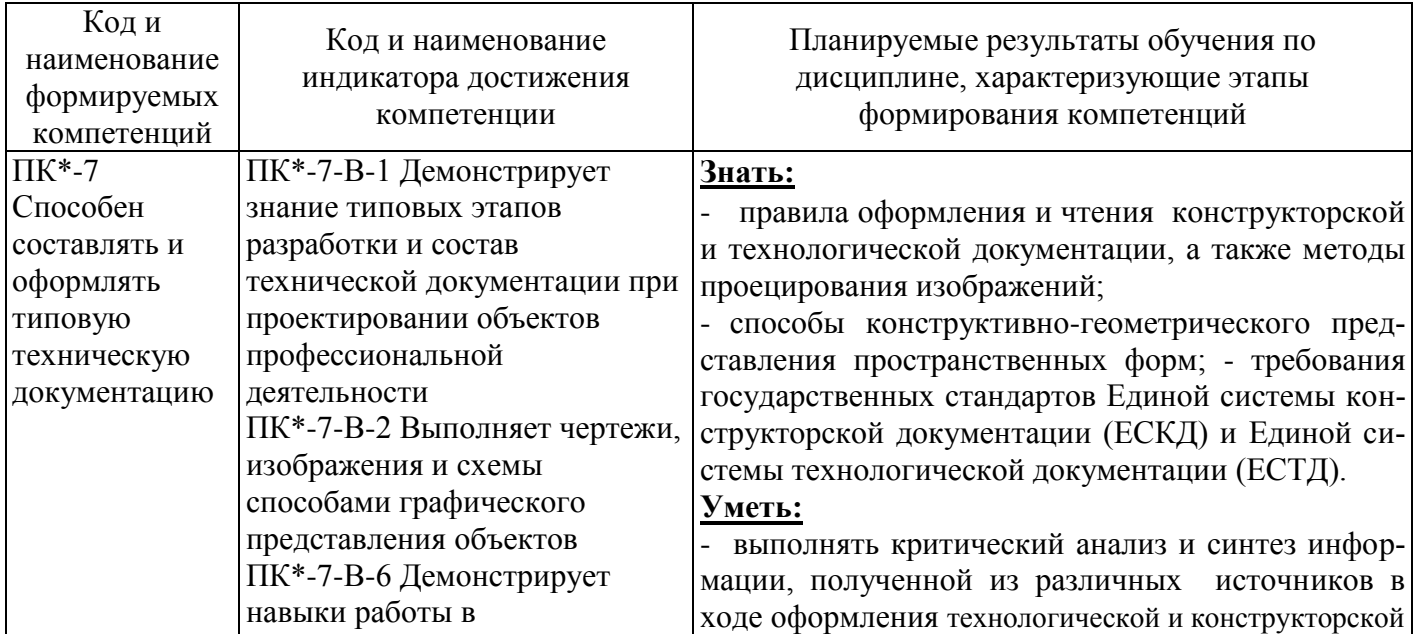

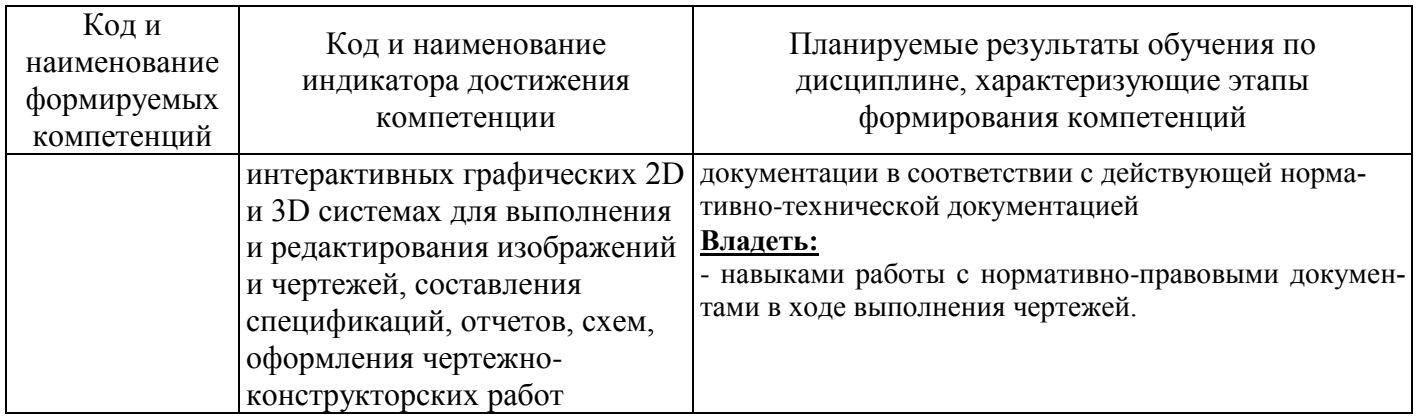

## **4 Структура и содержание дисциплины**

## **4.1 Структура дисциплины**

Общая трудоемкость дисциплины составляет 5 зачетных единиц (180 академических часов).

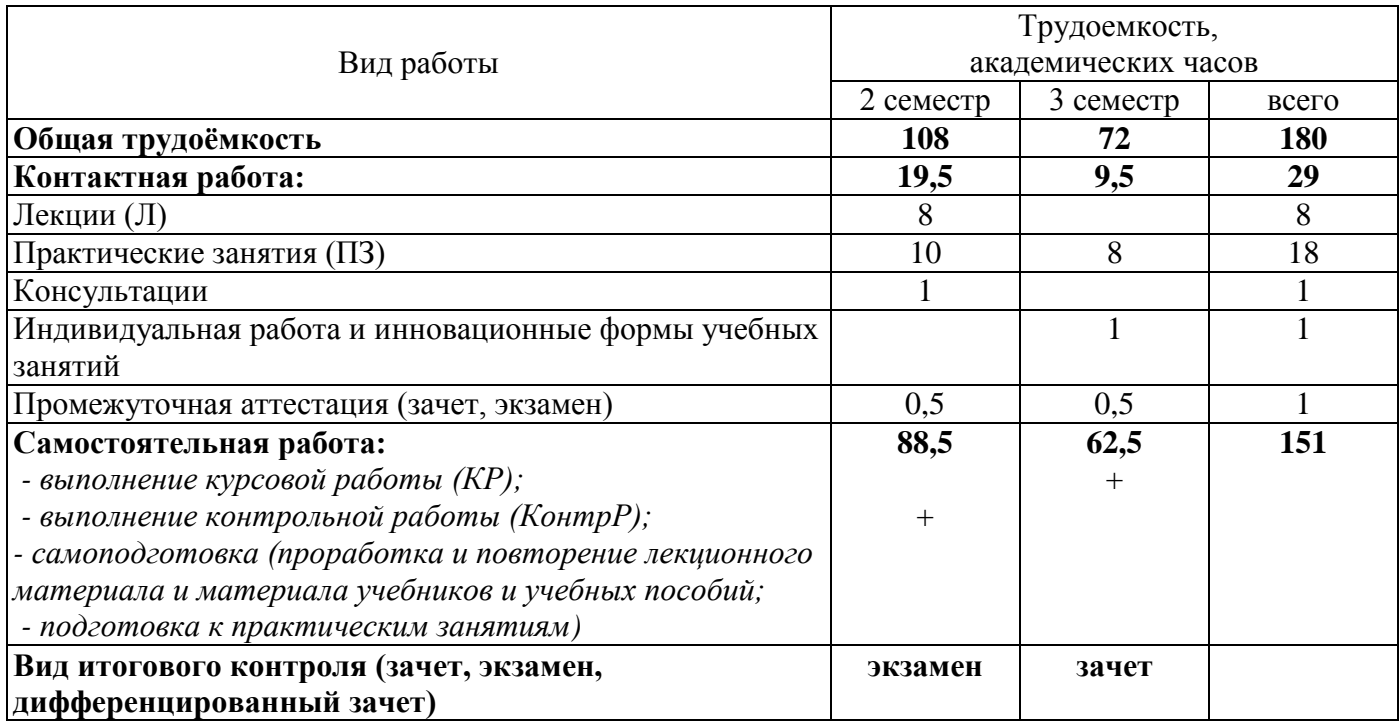

Разделы дисциплины, изучаемые в 2 семестре

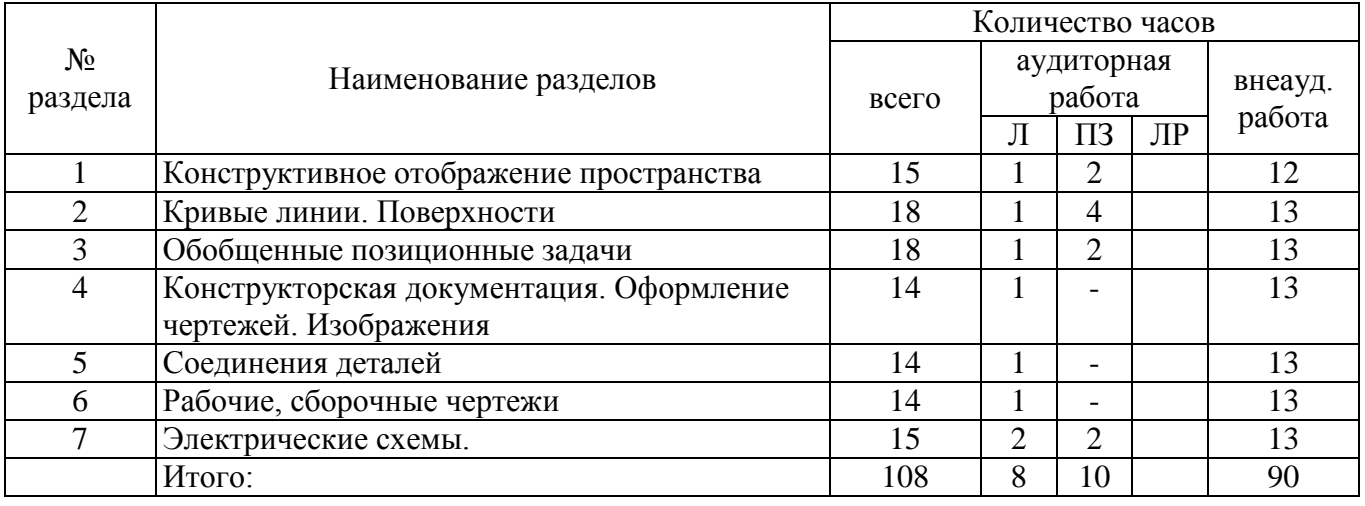

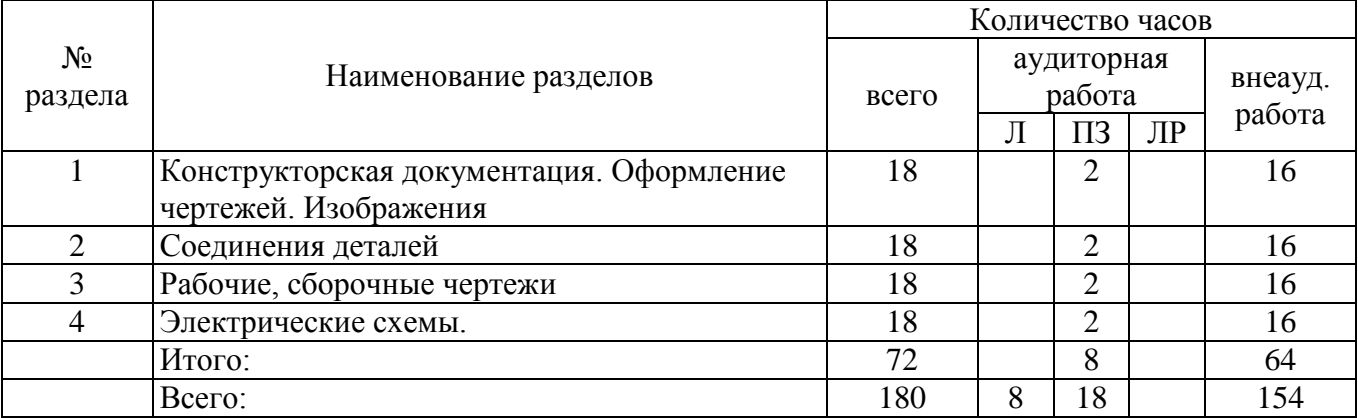

#### Разделы дисциплины, изучаемые в 3 семестре

#### **4.2 Содержание разделов дисциплины**

**№ 1 Конструктивное отображение пространства.** Введение. Предмет начертательной геометрии. Цели и задачи дисциплины. Обобщенные модели проецирования. Комплексный чертѐж (эпюр Монжа), как система плоских эквивалентов пространства. Наглядные изображения. Стандартные, приведенные аксонометрии. Чертежи точек и отрезков прямых. Взаимное расположение прямых. Моделирование плоскости на комплексном чертеже. Задание плоскости с использованием следов. Взаимное расположение плоскостей в пространстве. Положение произвольной плоскости относительно плоскостей проекции.

**№ 2 Кривые линии. Поверхности.** Кривые линии, классификация. Изображения кривых линий на плоских эквивалентах пространства. Конструирование конических сечений. Проекции окружности. Плоские и пространственные кривые. Составные кривые (обводы).

Моделирование поверхности на комплексном чертеже. Определитель, каркас и очерки отсеков поверхностей. Конструирование поверхностей вращения, плоскопараллельного переноса, циклических и других поверхностей. Линейчатые поверхности. Составные и гранные поверхности.

**№ 3 Обобщенные позиционные задачи.** Единый подход к решению позиционных задач на комплексном чертеже. Задачи позиционные. Построение линии пересечения двух плоскостей на комплексном чертеже. Пересечение прямой и плоскости. Пересечение поверхностей. Метод вспомогательных секущих плоскостей. Метод вспомогательных секущих сфер.

**№ 4 Конструкторская документация. Оформление чертежей. Изображения.** Конструкторская документация. Форматы, масштабы, линии чертежа, изображение материалов в сечении. Оформление чертежей. Элементы геометрии деталей, надписи, обозначения, нанесения размеров на чертеже. Изображения. Виды, разрезы, сечения.

**№ 5 Соединения деталей.** Разъемные соединения деталей. Изображение и обозначение резьбы. Резьбовые соединения и их детали. Соединения штифтовые, шпоночные и шлицевые. Неразъемные соединения деталей: клепаные, сварные, паяные, клеевые, опрессовкой. Сборочные единицы.

**№ 6 Рабочие, сборочные чертежи.** Рабочие чертежи и эскизы деталей: понятие о рабочих чертежах и составлении эскизов, обмер деталей и нанесение размеров, понятие о допусках и посадках, шероховатость поверхности и ее обозначение, оформление рабочих чертежей деталей.

Составление и чтение сборочных чертежей: понятие о сборочных чертежах и их составлении, особенности оформления сборочных чертежей, чтение сборочных чертежей и их деталирование. Электротехнические чертежи.

**№ 7 Электрические схемы.** Общие положения о схемах. Определения и термины. Виды и типы схем. Общие правила выполнения схем. Требования к выполнению схем. Особенности построения схем. Графические обозначения и дополнительная информация на схемах.

Основные сведения об электрических схемах различных типов. Структурные электрические схемы, их назначение. Функциональные электрические схемы и указания на них. Принципиальные электрические схемы, изображение отдельных элементов, заполнение перечня, обозначения и указания на схемах. Электрические схемы подключения, условные графические обозначения на схемах. Общие электрические схемы, расположение графических обозначений, указания на схемах. Электри-

ческие схемы расположения, изображение составных частей и их расположение, указания на схемах. Примеры условных изображений электрических схем.

## **4.3 Практические занятия (семинары)**

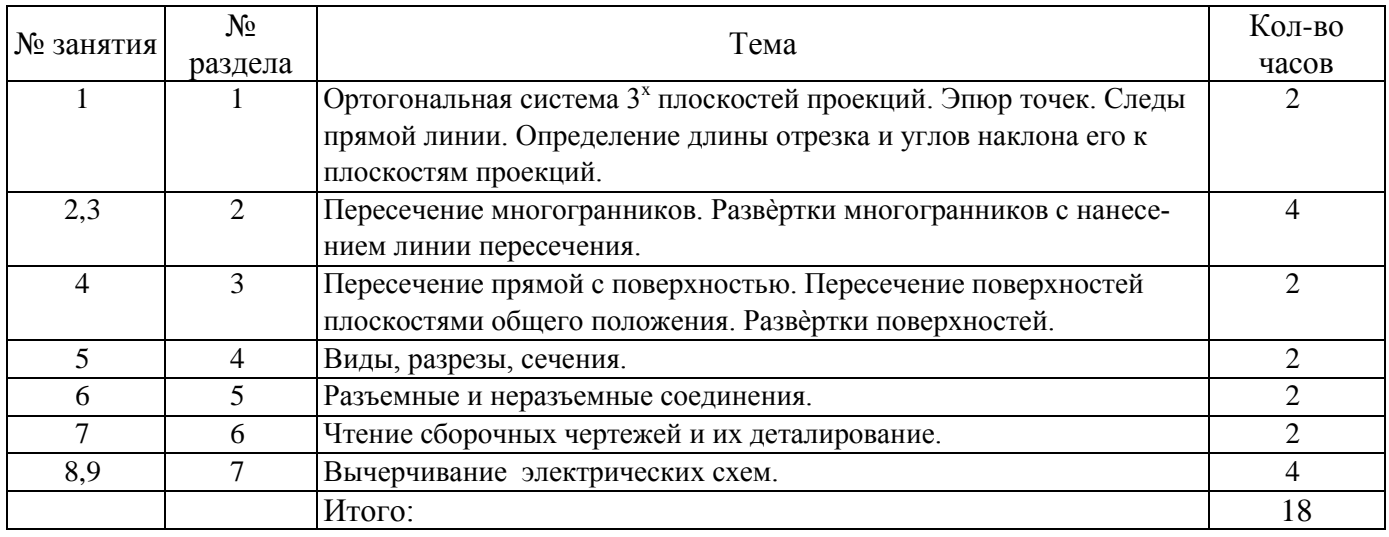

## **4.4 Курсовая работа (3 семестр)**

ЗАДАНИЕ НА КУРСОВУЮ РАБОТУ «Разработка конструкторской документации. Сборочный чертеж» 1. Выполнить схему электрическую принципиальную. Формат А3. Перечень элементов совместить со схемой. 2. Выполнить чертеж печатной платы в масштабе 2:1 (для навесных элементов) и 4:1 (для элементов поверхностного монтажа). Формат А3. 3. Составить спецификацию на сборочную единицу. Выполнить сборочный чертеж в масштабе 2:1 (для навесных элементов) и 4:1 (для элементов поверхностного монтажа). Формат А3. Исходные данные для выполнения ГРГ и образцы выполнения графических работ представлены в методических указаниях.

## **Контрольная работа (2 семестр)**

Контрольная работа состоит из четырёх частей. Задание для каждой части выбирается по порядковому номеру студента в журнале группы по данной дисциплине.

Часть первая

- 1 История возникновения компьютерной графики.
- 2 Виды компьютерной графики.
- 3 Области применения компьютерной графики.
- 4 Общая классификация САПР.
- 5 Классификация CAD/CAM/CAE систем.
- 6 Сравнительный анализ CAD/CAM/CAE систем.
- 7 Общая характеристика САПР "Компас".
- 8 Требования к аппаратным средствам САПР «Компас».
- 9 Принципы построения графических приложений в САПР «Компас».
- 10 Состав интерфейса САПР «Компас».
- 11 Настройка интерфейса САПР «Компас».
- 12 Типы документов в САПР «Компас».
- 13 Типы файлов в САПР «Компас».
- 14 Управление документами в САПР «Компас».
- 15 Системы координат, единицы измерения САПР «Компас».
- 16 Управление изображением в окне документа в САПР «Компас».
- 17 Управление курсором в САПР «Компас».
- 18 Выделение и удаление объектов в САПР «Компас».
- 19 Отмена и повтор действий в САПР «Компас».
- 20 Использование буфера обмена в САПР «Компас».
- 21 Импорт, экспорт в САПР «Компас».

22 Вывод на печать в САПР «Компас».

23 Механизм привязок в САПР «Компас».

24 Использование сетки в САПР «Компас».

25 Использование слоев в САПР «Компас».

26 Общие сведения о размерах в САПР «Компас».

27 Линейные размеры в САПР «Компас».

28 Диаметральные и радиальные размеры в САПР «Компас».

29 Угловые размеры в САПР «Компас».

30 Условные обозначения в САПР «Компас».

31 Штриховка в САПР «Компас».

32 Общие приемы работы в САПР «Компас».

33 Управление изображением в САПР «Компас».

34 Алгоритм построения 3D моделей в САПР «Компас».

35 Операции выдавливания в САПР «Компас».

36 Операции вращения в САПР «Компас».

37 Операции приклеить в САПР «Компас».

38 Операции вырезать в САПР «Компас».

39 Текстовый документ в САПР «Компас».

40 Чертёж в САПР «Компас».

41 Спецификация в САПР «Компас».

42 Сборка в САПР «Компас».

43 Деталь в САПР «Компас».

44 Фрагмент в САПР «Компас».

45 Использование спецификации при создании чертежей.

Часть вторая **-** Каждый вопрос должен быть раскрыт полностью. Раскрытие вопроса необходимо начать с общих сведений. По мере необходимости должны быть приведены рисунки и таблицы с данными.

1 Операции скругления в САПР «Компас».

2 Ребро жесткости в САПР «Компас».

3 Уклон, сечение по эскизу в САПР «Компас».

4 Операция по сечениям, команда отверстие в САПР «Компас».

5 Добавление компонентов в сборку в САПР «Компас».

6 Задание положения компонента в сборке в САПР «Компас».

7 Сопряжение компонентов сборки.

8 Общие сведения об ассоциативных видах в САПР «Компас».

9 Алгоритм создания ассоциативного чертежа в САПР «Компас».

10 Построение видов в САПР «Компас».

11 Заполнение основной надписи чертежа в САПР «Компас».

12 Редактирование модели в САПР «Компас». Настройка параметров.

13 Разрушение ассоциативных связей в САПР «Компас»..

14 Устройства вывода графической информации. Монитор.

15 Системы растрового сканирования.

16 Графические рабочие станции и системы формирования изображений.

17 Устройства ввода графической информации.

18 Устройства выдачи документальных копий.

19 Программное обеспечение для работы с графическими документами различного типа.

20 Стандартизация в системах компьютерной графики, открытые графические системы.

21 Форматы представления графической информации.

22 Преобразование графической информации.

23 Видеопамять.

24 Модификация данных в видеопамяти.

25 Технические средства формирования изображений: графические процессоры и сопроцессоры, конвейеры графической информации.

26 Высокоскоростные графические системы.

- 27 Аппаратная реализация графических функций.
- 28 Диалоговые графические системы.

29 Координаты и преобразования.

- 30 Генерация векторов при рисовании.
- 31 Генерация окружности при рисовании.
- 32 Заполнение многоугольника.
- 33 Заливка области с затравкой.
- 34 Отсечение отрезков в САПР Компас 3D.
- 35 Отсечение многоугольника в САПР Компас 3D.
- 36 Геометрическое моделирование в САПР Компас 3D.
- 37 Удаление скрытых линий и поверхностей в САПР Компас 3D.
- 38 Реалистичное представление сцен при трёхмерном моделировании.
- 39 Создание таблицы в чертеже в САПР «Компас».
- 40 Использование текста в чертеже САПР «Компас».
- 41 Изменение основной надписи в чертежах.
- 42 Нумерация листов в САПР «Компас».
- 43 Штриховка в САПР «Компас».
- 44 Построение многоугольников в САПР «Компас».
- 45 Макроэлементы в САПР «Компас».

Часть третья - Выполнить чертёж детали в соответствии с заданием. В контрольной работе необходимо привести чертёж детали на формате А4, либо оформить его в виде рисунка. Чертёж необходимо выполнить в программе Компас 3D, копию которой можно загрузить с официального сайта программы www[.kompas.ru.](http://kompas.ru/) Допускается выполнение чертежа в любой другой программе.

## **5 Учебно-методическое обеспечение дисциплины**

## **5.1 Основная литература**

1 Учаев, П. Н. Инженерная графика : учебник : [16+] / П. Н. Учаев, А. Г. Локтионов, К. П. Учаева ; под общ. ред. П. Н. Учаева. – Москва ; Вологда : Инфра-Инженерия, 2021. – 304 с. : ил., табл., схем. – Режим доступа: URL[:](https://biblioclub.ru/index.php?page=book&id=617477) <https://biblioclub.ru/index.php?page=book&id=617477> [.](https://biblioclub.ru/index.php?page=book&id=617477) – Библиогр.: с. 293-294. – ISBN 978-5-9729-0655-0. – Текст : электронный.

2 Чекмарев, А.А. Инженерная графика [Текст] : учеб. / А.А. Чекмарев.- 7-е изд., стереотип. Москва : Высшая школа, 2005. - 365 с. : ил. - ISBN 5-06-003727-4.

## **5.2 Дополнительная литература**

1 Абоносимов, О. А. Инженерная графика : учебное пособие : [16+] / О. А. Абоносимов,

С. И. Лазарев, В. И. Кочетов. – Тамбов : Тамбовский государственный технический университет (ТГТУ), 2017. – 83 с. : ил. – Режим доступа:

URL: [https://biblioclub.ru/index.php?page=book&id=498905.](https://biblioclub.ru/index.php?page=book&id=498905) – Библиогр.: с. 79. – ISBN 978-5- 8265-1692-8. – Текст : электронный.

2 3D-моделирование в инженерной графике : учебное пособие : [16+] / С. В. Юшко, Л. А. Смирнова, Р. Н. Хусаинов, В. В. Сагадеев ; Казанский национальный исследовательский технологический университет. – Казань : Казанский научно-исследовательский технологический университет (КНИТУ), 2017. – 272 с. : схем., табл., ил. – Режим доступа: URL: https://biblioclub.ru/index.php?page=book&id=500424. – Библиогр. в кн. – ISBN 978-5-7882-2166-3. – Текст : электронный.

3 Начертательная геометрия и инженерная графика : учебное пособие : [16+] / Л. Н. Гулидова, О. Н. Константинова, Е. Н. Касьянова, А. А. Трофимов ; Сибирский федеральный университет. – Красноярск : Сибирский федеральный университет (СФУ), 2016. – 160 с. : ил., табл., схем – Режим доступа: [https://biblioclub.ru/index.php?page=book&id=497363.](https://biblioclub.ru/index.php?page=book&id=497363) – Библиогр.: с. 157. – ISBN 978-5- 76383565-6. – Текст : электронный.

4 Горельская, Л. Инженерная графика : учебное пособие / Л. Горельская, А. Кострюков, С. Павлов ; Министерство образования и науки Российской Федерации, Федеральное агенство по образованию, Государственное образовательное учреждение высшего профессионального образованияь«Оренбургский государственный университет». - 4-е издание, перераб. и доп. - Оренбург : ИПК ГОУОГУ, 2011. - 183 с. ; То же [Электронный ресурс].

– Режим доступа: http://biblioclub.ru/index.php?page=book&id=259132

5 Уваров, А.С. Инженерная графика для конструкторов в AutoCAD / А.С. Уваров. - Москва : ДМК Пресс, 2008. - 360 с. - ISBN 978-5-94074-446-7 ; То же [Электронный ресурс]. – Режим доступа: http://biblioclub.ru/index.php?page=book&id=47341

6 Ваншина, Е.А. Инженерная графика. Практикум (сборник заданий) [Текст] : учеб. пособие / Е.А. Ваншина, А.В. Кострюков, Ю.В. Семагина. - Оренбург : ГОУ ОГУ, 2010. - 194 с. : ил.. - Библиогр.: с.188. - ISBN 978-5-7410-1022-8.

## **5.3 Периодические издания**

Журнал «САПР и графика» - ежемесячный журнал посвященный современным системам автоматизированного проектирования и их применению. – Режим доступа [-](http://sapr.ru/) [http://sapr.ru](http://sapr.ru/)

## **5.4 Интернет-ресурсы**

1 «Единое окно доступа к образовательным ресурсам» - Бесплатная электронная библиотека онлайн - Режим доступа: [www.window.edu.ru](http://www.window.edu.ru/)

2 «Техническая библиотека» - Некоммерческий проект - Режим доступа:<http://techlibrary.ru/> - «Coursera», МООК: «Промышленное, инженерное образование и наука: история и перспективы» - Режим доступа: https://www.coursera.org/;

3 «Библиотекарь.Ру» - книги, периодика, графика, справочная и техническая литература для учащихся средних и высших учебных заведений - Режим доступа: [www.bibliotekar.ru](http://www.bibliotekar.ru/)

## **5.5 Программное обеспечение, профессиональные базы данных и информационные справочные системы**

Программное обеспечение, используемые при проведении аудиторных учебных занятий и осуществлении самостоятельной работы студентами:

1 операционная система Microsoft Windows;

2 операционная система Linux RED OS MUROM 7.3.1;

3 Microsoft Office;

4 Веб-приложение «Универсальная система тестирования БГТИ»;

5 программа аналогового, цифрового и смешанного моделирования и анализа цепей электронных устройств Micro-Cap 12;

6 Яндекс браузер;

7 eLIBRARY [Электронный ресурс]: научная электронная библиотека / ООО Научная электронная библиотека. – Режим доступа: [https://elibrary.ru;](https://elibrary.ru/)

8 Консультант Плюс [Электронный ресурс]: справочно-правовая система / Компания Консультант Плюс. – электрон. дан. – Москва. – Режим доступа: [http://www.consultant.ru;](http://www.consultant.ru/)

9 [http://pravo.gov.ru](http://pravo.gov.ru/) – Официальный интернет-портал правовой информации. Государственная система правовой информации.

## **6 Материально-техническое обеспечение дисциплины**

Учебные аудитории для проведения занятий лекционного типа, семинарского типа, для проведения групповых и индивидуальных консультаций, текущего контроля и промежуточной аттестации.

Аудитории для проведения занятий лекционного типа, семинарского типа оснащены стационарным или переносным мультимедиа-проекторами и проекционным экраном, переносным ноутбуком, кафедрой, посадочными местами для обучающихся, рабочим местом преподавателя, учебной доской.

Учебная аудитория (компьютерный класс) для проведения занятий семинарского типа, текущего контроля и промежуточной аттестации оборудована специализированной мебелью, аудиторной доской и необходимыми техническими средствами (проекционный экран, ноутбук переносной, стационарный или переносной мультимедиа-проекторы, стационарные компьютеры для преподавателя и лаборанта, компьютеры для обучающихся, плоттер).

Аудитории для проведения групповых и индивидуальных консультаций, текущего контроля и промежуточной аттестации, помещение для самостоятельной работы оснащены комплектами ученической мебели, компьютерами с подключением к сети «Интернет» и обеспечением доступа в электронную информационно-образовательную среду ОГУ и филиала, электронным библиотечным системам.